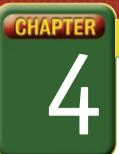

## Self-Assessment

Take a moment to review what you have learned in this chapter. Rank your understanding of the topics below.

- 4 means, "I understand all of this."
- 3 means, "I understand some of this."
- 2 means, "I understand very little of this."
- 1 means, "I don't remember this."

To use a printout of this chart, go to digicom.glencoe.com and click on Chapter 4, Self-Assessment.

Or:

Ask your teacher for a personal copy.

| Rank Your Understanding —                                                      |                                                                                                    |                                                                                                    |                                                                                                    |                                                                                                    |
|--------------------------------------------------------------------------------|----------------------------------------------------------------------------------------------------|----------------------------------------------------------------------------------------------------|----------------------------------------------------------------------------------------------------|----------------------------------------------------------------------------------------------------|
| Topic                                                                          | 4                                                                                                    | 3                                                                                                    | 2                                                                                                    | 1                                                                                                    |
| Create a new HTML document                                                     |                                                                                                    |                                                                                                    |                                                                                                    |                                                                                                    |
| Apply tags to an HTML document                                                 |                                                                                                    |                                                                                                    |                                                                                                    |                                                                                                    |
| View an HTML document as a Web page                                            |                                                                                                    |                                                                                                    |                                                                                                    |                                                                                                    |
| Add background color to an HTML document                                       |                                                                                                    |                                                                                                    |                                                                                                    |                                                                                                    |
| Apply color codes to fonts                                                     |                                                                                                    |                                                                                                    |                                                                                                    |                                                                                                    |
| Change font size, bold, and italics                                            |                                                                                                    |                                                                                                    |                                                                                                    |                                                                                                    |
| <ul> <li>Use paragraph and break tags in an HTML document</li> </ul>           |                                                                                                    |                                                                                                    |                                                                                                    |                                                                                                    |
| Add a horizontal rule                                                          |                                                                                                    |                                                                                                    |                                                                                                    |                                                                                                    |
| Add clip art to an HTML document                                               |                                                                                                    |                                                                                                    |                                                                                                    |                                                                                                    |
| <ul> <li>Add a digital photograph to an HTML document</li> </ul>               |                                                                                                    |                                                                                                    |                                                                                                    |                                                                                                    |
| <ul> <li>Apply a background image to an HTML document</li> </ul>               |                                                                                                    |                                                                                                    |                                                                                                    |                                                                                                    |
| <ul> <li>Explain the importance of closing tags in an HTML document</li> </ul> |                                                                                                    |                                                                                                    |                                                                                                    |                                                                                                    |
| Align text and graphics in an HTML document                                    |                                                                                                    |                                                                                                    |                                                                                                    |                                                                                                    |
| Experiment with aligning elements in different locations                       |                                                                                                    |                                                                                                    |                                                                                                    |                                                                                                    |
| Explain the difference between ordered lists and unordered lists               |                                                                                                    |                                                                                                    |                                                                                                    |                                                                                                    |
| Create an ordered list in an HTML document                                     |                                                                                                    |                                                                                                    |                                                                                                    |                                                                                                    |
| Create an unordered list in an HTML document                                   |                                                                                                    |                                                                                                    |                                                                                                    |                                                                                                    |
| Create a hyperlink in an HTML document                                         |                                                                                                    |                                                                                                    |                                                                                                    |                                                                                                    |
| Link to a Web page within your own site                                        |                                                                                                    |                                                                                                    |                                                                                                    |                                                                                                    |
| Add e-mail addresses to an HTML document                                       |                                                                                                    |                                                                                                    |                                                                                                    |                                                                                                    |
|                                                                                | Topic  Create a new HTML document  Apply tags to an HTML document  View an HTML document as a Web page  Add background color to an HTML document  Apply color codes to fonts  Change font size, bold, and italics  Use paragraph and break tags in an HTML document  Add a horizontal rule  Add clip art to an HTML document  Add a digital photograph to an HTML document  Apply a background image to an HTML document  Explain the importance of closing tags in an HTML document  Align text and graphics in an HTML document  Experiment with aligning elements in different locations  Explain the difference between ordered lists and unordered lists  Create an ordered list in an HTML document  Create an unordered list in an HTML document  Create a hyperlink in an HTML document | Topic  Create a new HTML document  Apply tags to an HTML document  View an HTML document as a Web page  Add background color to an HTML document  Apply color codes to fonts  Change font size, bold, and italics  Use paragraph and break tags in an HTML document  Add a horizontal rule  Add clip art to an HTML document  Add a digital photograph to an HTML document  Apply a background image to an HTML document  Explain the importance of closing tags in an HTML document  Align text and graphics in an HTML document  Experiment with aligning elements in different locations  Explain the difference between ordered lists and unordered lists  Create an ordered list in an HTML document  Create an unordered list in an HTML document  Create a hyperlink in an HTML document  Link to a Web page within your own site | Topic Create a new HTML document Apply tags to an HTML document View an HTML document as a Web page Add background color to an HTML document Apply color codes to fonts Change font size, bold, and italics Use paragraph and break tags in an HTML document Add a horizontal rule Add clip art to an HTML document Add a digital photograph to an HTML document Apply a background image to an HTML document Explain the importance of closing tags in an HTML document Align text and graphics in an HTML document Experiment with aligning elements in different locations Explain the difference between ordered lists and unordered lists Create an ordered list in an HTML document Create an hyperlink in an HTML document Create a hyperlink in an HTML document Link to a Web page within your own site | Topic  Create a new HTML document  Apply tags to an HTML document  View an HTML document as a Web page  Add background color to an HTML document  Apply color codes to fonts  Change font size, bold, and italics  Use paragraph and break tags in an HTML document  Add a horizontal rule  Add clip art to an HTML document  Apply a background image to an HTML document  Explain the importance of closing tags in an HTML document  Align text and graphics in an HTML document  Experiment with aligning elements in different locations  Explain the difference between ordered lists and unordered lists  Create an ordered list in an HTML document  Create a hyperlink in an HTML document  Create a hyperlink in an HTML document  Link to a Web page within your own site |

If you ranked all topics 4, congratulations! Consider doing a quick review. If you ranked yourself 3 or lower in any topic, consider reviewing these topics first.